## **Ateliers GS du 08/04**

*Les horaires sont données à titre indicatif, chacun est bien évidemment libre de les adapter en fonction de son emploi du temps et de ses contraintes familiales ou professionnelles. Vous faites au mieux, tout ce que vous ferez sera toujours profitable à votre enfant.* 

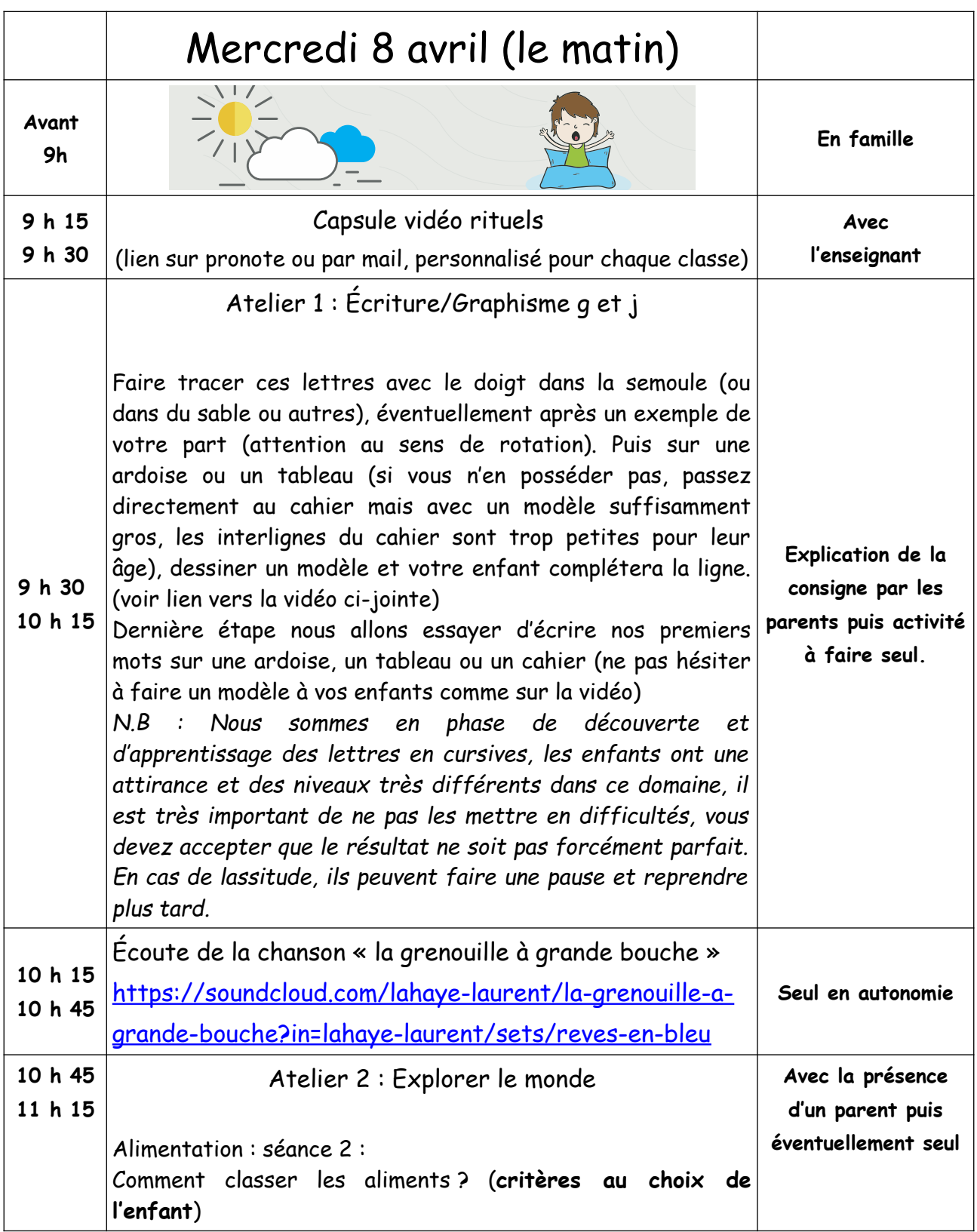

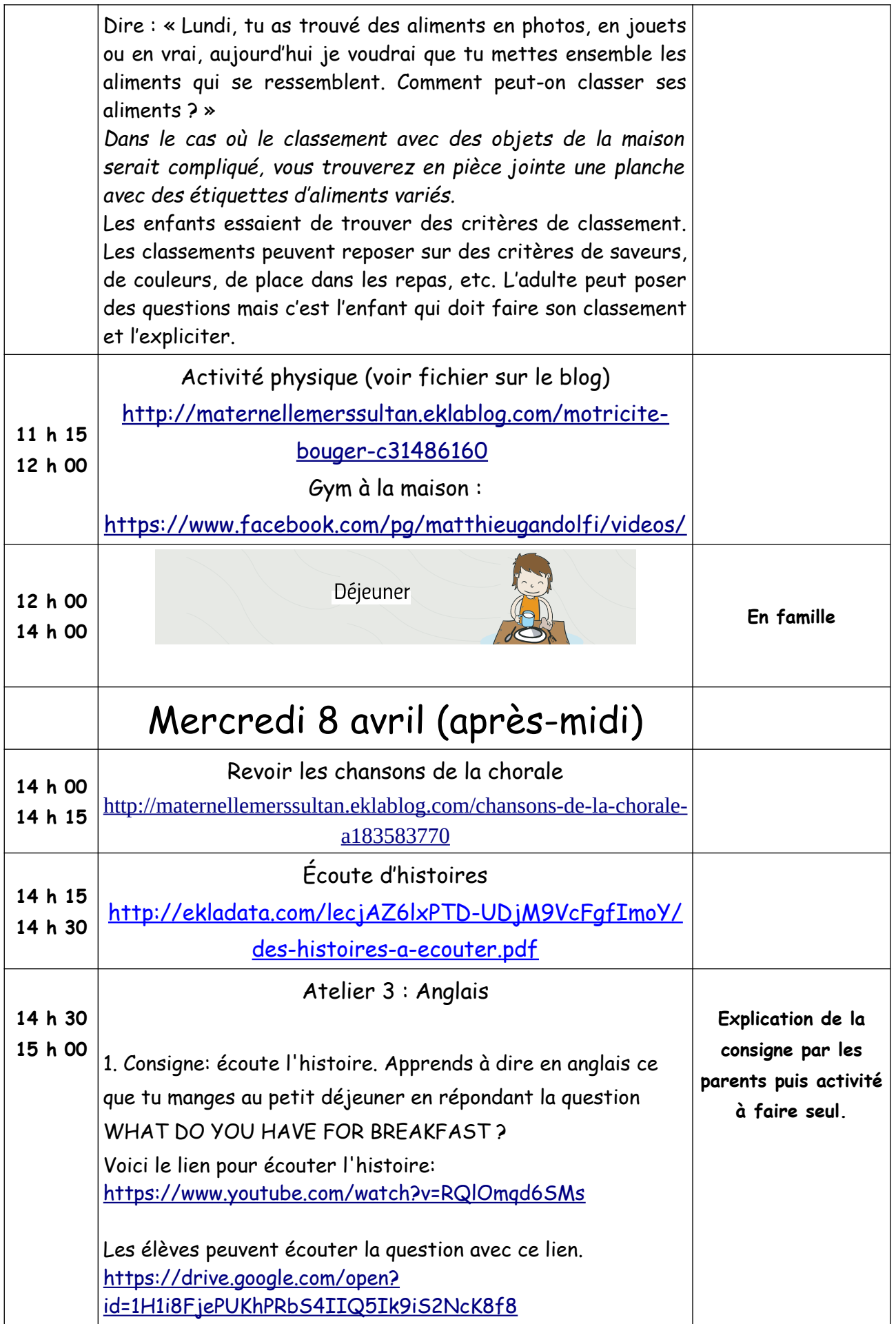

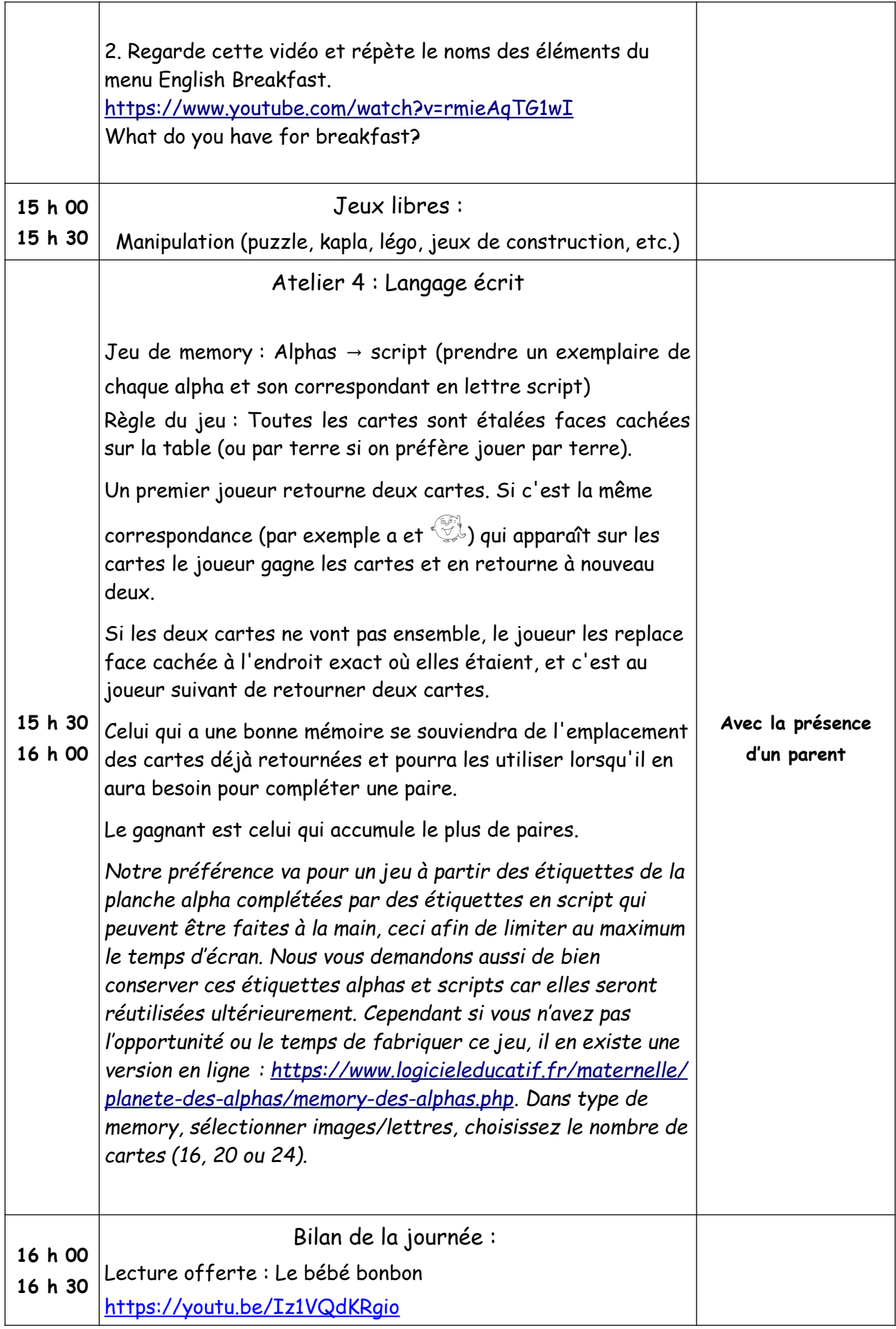